Министерство образования и науки Российской Федерации Федеральное Государственное бюджетное образовательное учреждение высшего образования

«Владимирский государственный университет имени Александра Григорьевича и Николая Григорьевича Столетовых»

# **«УТВЕРЖДАЮ»** Проректор по учебно-методической работе Панфилов А. А.  $\beta$  $20/6$  r.

# РАБОЧАЯ ПРОГРАММА ДИСЦИПЛИНЫ КОМПЬЮТЕРНЫЕ ТЕХНОЛОГИИ В МУЗЫКАЛЬНОМ **ОБРАЗОВАНИИ**

Направление подготовки 44.03.01. Педагогическое образование Профиль подготовки Дополнительное образование (в области музыкального искусства эстрады)

Уровень высшего образования бакалавриат Форма обучения заочная

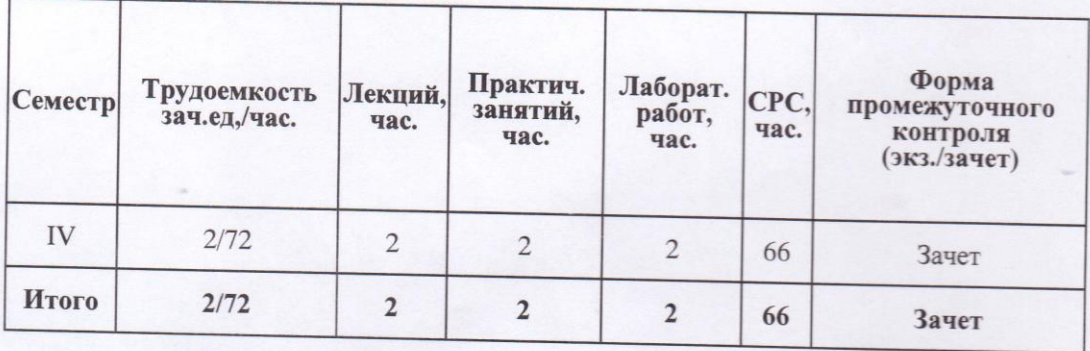

Владимир 2016

#### **1. ЦЕЛИ ОСВОЕНИЯ ДИСЦИПЛИНЫ**

**Целью** изучения дисциплины является формирование у студентов представления о современных компьютерных технологиях для работы с музыкальной информацией и навыков их практического использования в профессиональной деятельности.

**Задачами** курса являются:

- изучение наиболее популярных компьютерных программ для работы со звуком и нотной графикой.
- воспитание у студентов умения самостоятельно разбираться в новых компьютерных программах и технических средствах
- развитие навыков подготовки мультимедийных материалов для учебной и профессиональной деятельности

Курс дисциплины «Компьютерные технологии в музыкальном образовании» совмещает в себе аудиторные занятия (лекционные и практические занятия), а также предполагает самостоятельную работу студентов по закреплению полученных знаний и навыков.

## **2. МЕСТО ДИСЦИПЛИНЫ В СТРУКТУРЕ ОПОП ВО**

Блок 1, Б1.В.ОД.3 , вариативная часть, обязательные дисциплины.

Дисциплина «Компьютерные технологии в музыкальном образовании» соотносится с такими дисциплинами «Вокальный класс», «Основы музыкальной журналистики», «Режиссура номера», «Актерское мастерство», «Основы джазовой импровизации» и т.д.

Учебно-методический комплекс по курсу «Компьютерные технологии в музыкальном образовании» предназначен для студентов музыкальных вузов и музыкальных факультетов высших учебных заведений культуры и искусств.

# **3. КОМПЕТЕНЦИИ ОБУЧАЮЩЕГОСЯ, ФОРМИРУЕМЫЕ В РЕЗУЛЬТАТЕ ОСВОЕНИЯ ДИСЦИПЛИНЫ «КОМПЬЮТЕРНЫЕ ТЕХНОЛОГИИ В МУЗЫКАЛЬНОМ ОБРАЗОВАНИИ»**

Требования к уровню подготовки студентов, обучающихся по данной программе: По итогам прохождения предмета студент должен:

**Знать:**

- Способы использования компьютерной техники в сфере профессиональной деятельности
- Наиболее употребимые компьютерные программы для записи нотного текста и принципы работы с ними
- Аппаратное и программное обеспечение для работы со звуком
- Форматы звуковых файлов
- Основы MIDI-технологии
- Основные представления акустики
- Общие сведения о звуковых эффектах и особенностях их применения

**Уметь:**

- Делать компьютерный набор нотного текста в современных программах
- Использовать программы цифровой обработки звука
- Ориентироваться в частой смене компьютерных программ
- Работать со средствами мультимедиа
- Ориентироваться в классификации музыкальных программ и их основных назначениях
- Организовывать профессиональную деятельность с учетом акустики помещений
- Осуществлять запись с различных источников звука, редактировать его, применять звуковые эффекты
- Применять в профессиональной деятельности MIDI-технологию, редактировать MIDI-информацию

#### **Владеть:**

 Навыком работы с компьютерными программами для записи, редактирования и тиражирования музыкальных произведений

Процесс изучения дисциплины направлен на формирование у выпускника следующих компетенций:

#### *Общекультурные компетенции:*

*Способен использовать естественнонаучные и математические знания для ориентации в современном информационном пространстве.(ОК-3)*

# **4. СТРУКТУРА И СОДЕРЖАНИЕ ДИСЦИПЛИНЫ «КОМПЬЮТЕРНЫЕ ТЕХНОЛОГИИ В МУЗЫКАЛЬНОМ ОБРАЗОВАНИИ»**

Общая трудоемкость дисциплины составляет 2 зачетных единицы, 72 часа.

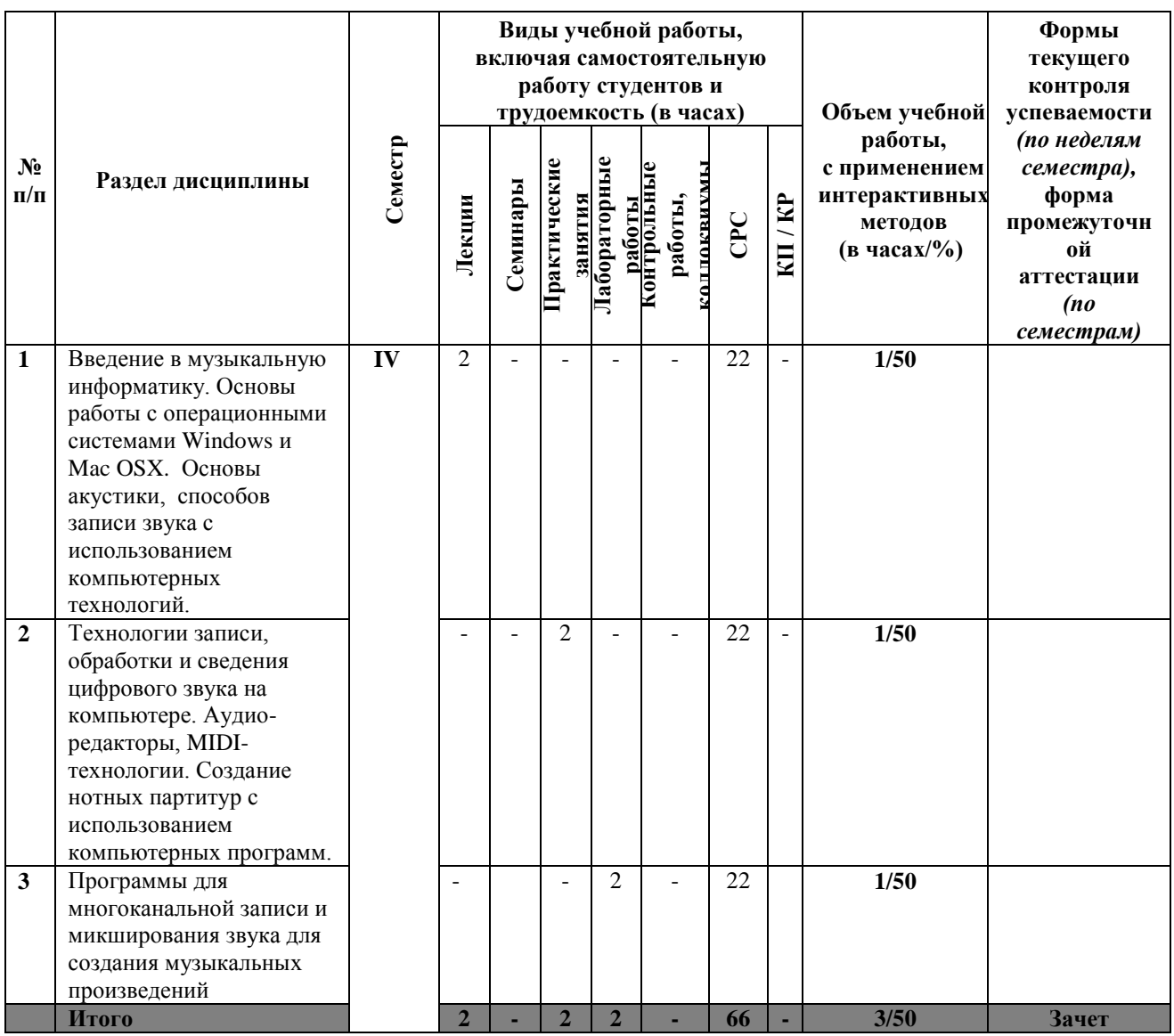

# **5. ОБРАЗОВАТЕЛЬНЫЕ ТЕХНОЛОГИИ**

*50% интерактивных занятий от объема аудиторных занятий*

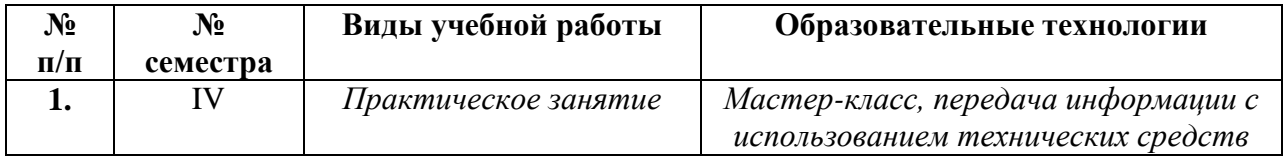

# **6. ОЦЕНОЧНЫЕ СРЕДСТВА ДЛЯ ТЕКУЩЕГО КОНТРОЛЯ УСПЕВАЕМОСТИ, ПРОМЕЖУТОЧНОЙ АТТЕСТАЦИИ ПО ИТОГАМ ОСВОЕНИЯ ДИСЦИПЛИНЫ И УЧЕБНО-МЕТОДИЧЕСКОЕ ОБЕСПЕЧЕНИЕ САМОСТОЯТЕЛЬНОЙ РАБОТЫ СТУДЕНТОВ**

Аттестация осуществляется в следующей форме: I Vсеместр – зачет.

# **IV семестр**

### **Вопросы к зачету:**

1. Основные модули компьютера для работы с мультимедийными приложениями и виды операционных систем

- 2. Физические основы акустики
- 3. Основные характеристики звука
- 4. Основные показатели цифрового аудио сигнала
- 5. Принцип работы АЦП ЦАП
- 6. Способы коммутации компьютерных интерфейсов
- 7. Форматы аудио файлов
- 8. Современные аудио-редакторы для обработки звука
- 9. Основные источники звука и способы его записи
- 10. Принцип работы «плагина» эквалайзер
- 11. Принцип работы «плагина» компрессор
- 12. Принцип работы «плагина» диэссер
- 13. Принцип работы «плагина» дилэй
- 14. Принцип работы «плагина» ревербератор
- 15. Понятия MIDI-сообщений и MIDI-файлов
- 16. Понятия MIDI-каналов и «мультитембральность»
- 17. Основные принципы коммутации MIDI-инструментов (внешних и виртуальных)
- 18. Основные способы записи нот в музыкальных программах
- 19. Основные функции программ для многоканальной записи и сведения
- 20. Основы создания и принципы организации многоканальных проектов
- 21. Понятие «звуковой маскировки» и способы её устранения
- 22. Многополосная компрессия в многоканальных проектах
- 23. Способы применения пространственной обработки в многоканальных проектах
- 24. Принцип работы «сайд-чейн» компрессора
- 25. Основные форматы для тиражирования компакт-дисков

#### **Самостоятельная работа студентов:**

Самостоятельная работа является наиболее эффективным видом обучения, ориентированным на приобретение студентами знаний, навыков и умений, а также их применение в дальнейшей профессиональной деятельности.

В результате регулярной самостоятельной работы, а также занятий под руководством преподавателя студенты должны знать наиболее употребимые компьютерные программы для записи нотного текста и принципы работы с ними, уметь самостоятельно создавать простые многоканальные проект с использованием MIDI-технологий и записи сигнала с внешних источников звука.

#### *Вопросы для самостоятельной работы*

1. Понятие и применение MIDI

2. Стандарт General MIDI, набор инструментов GM

3. Принципы подключения MIDI-клавиатур к компьютеру

4. Понятие частоты дискретизации звукового сигнала

5. Основные отличия деструктивного монтажа от недеструктивного монтажа аудио файлов

6. Основные современные программы для создания компакт-дисков

# **7. УЧЕБНО-МЕТОДИЧЕСКОЕ И ИНФОРМАЦИОННОЕ ОБЕСПЕЧЕНИЕ ДИСЦИПЛИНЫ «КОМПЬЮТЕРНЫЕ ТЕХНОЛОГИИ В МУЗЫКАЛЬНОМ ОБРАЗОВАНИИ»**

### **Библиографический список**

*а) Основная литература* 

1. Медведев, Ю.А., Наумова, С.Б, Юдина, Н.В. Музыкальная информатика. Практикум. Учебное пособие. / О.С. Ефимова; Владимир: ВГГУ, 2010. – 53 с.

2. Меерзон, Б.Я., Акустические основы звукорежиссуры. Учебное пособие. / Москва: Аспект Пресс, 2004. – 207 с.

2. Мокану, В.Г., Постановка вокального номера. Учебно-методическое пособие. / В.Г. Мокану.; Владимир: Атлас, 2016 – 50 с.

*б) Дополнительная литература:* 

1. Симонович, С.В. Практическая информатика / С.В. Симонович, Г.А. Евсеев. – Москва: АСТ-ПРЕСС: Инфорком-Пресс, 2001.

2. Сапожков, М.А. Электроакустика. Учебное пособие./ Москва: Связь, 1978 – 272 *в)Периодические издания*

1. Журнал «Общество. Среда. Развитие» («Terra Humana»), №3 (28), 2013.

2. Журнал «Музыкальная жизнь», №1-6, 2014г.

*г)Интернет-ресурсы:*

1. [www.apple.com/logic-pro/](http://www.apple.com/logic-pro/)

2. [www.avid.com/pro-tools-hd?cid=homepage,maintile,09092016](http://www.avid.com/pro-tools-hd?cid=homepage,maintile,09092016)

- 3. [www.logicprohelp.ru](http://www.logicprohelp.ru/)
- 4. [www.steinberg.net/en/products/cubase/start.html](http://www.steinberg.net/en/products/cubase/start.html)
- 5. [www.steinberg.net/en/products/wavelab/start.html](http://www.steinberg.net/en/products/wavelab/start.html)

# 8. МАТЕРИАЛЬНО-ТЕХНИЧЕСКОЕ ОБЕСПЕЧЕНИЕ ДИСЦИПЛИНЫ «КОМПЬЮТЕРНЫЕ ТЕХНОЛОГИИ В МУЗЫКАЛЬНОМ ОБРАЗОВАНИИ»

- Лекционная аудитория
- Справочная литература по данной дисциплине
- Аудио и видео материалы
- Тесты контроля знаний

Программа составлена в соответствии с требованиями ФГОС ВО по направлению «Педагогическое образование» и профилю подготовки «Дополнительное образование (в области музыкального искусства эстрады)».

Рабочую программу составил: Ассистент Конойко А.А.

Рецензент: Проф. Медведев Ю.А. /

Программа рассмотрена и одобрена на заседании кафедры МИЭиХО

Протокол №  $\widetilde{2}$  от 19.01.16 года,

Куренкова Р.А./

Рабочая программа рассмотрена и одобрена на заседании учебно-методической комиссии направления «Педагогическое образование»

года.

Протокол №  $\frac{4}{7}$  от 20. 01. 16

Заведующий кафедрой\_

Председатель комиссии:

Ульянова Л.Н./

Soup,